DECRETO NÚMERO 14-2019-DNMvSC (de 26 de febrero de 2019)

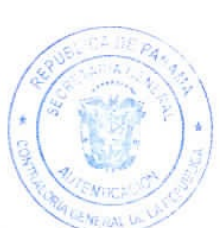

Por el cual se aprueba el "Procedimiento para el Uso de la Firma Holográfica del Secretario General de la Contraloría General de la República, en la Emisión de las Certificaciones de Último Tenedor en Debido Curso y de Anulaciones de CERPAN, Segunda Versión".

> EL CONTRALOR GENERAL DE LA REPÚBLICA En uso de sus facultades constitucionales y legales

# **CONSIDERANDO:**

Que el Artículo 280 (numeral 2), de la Constitución Política de la República de Panamá, establece que la Contraloría General de la República es el ente encargado de fiscalizar y regular, mediante el control previo o posterior, todos los actos de manejo de fondos y otros bienes públicos, a fin de que se realicen con corrección, según lo establecido en la Ley.

Que el Artículo 11 (numeral 2) de la Ley 32 del 8 de noviembre de 1984, por la cual se adopta la Ley Orgánica de la Contraloría General de la República, establece que para el cumplimiento de su misión, la institución fiscalizará, regulará y controlará todos los actos de manejo de fondos y bienes públicos, a fin de que tales actos se realicen con corrección y según lo establecido en las normas jurídicas respectivas.

Que el Artículo 36 de la citada Ley dispone que la Contraloría General de la República. dictará reglamentos que contengan pautas que sirvan de base a la actuación de las personas que manejen fondos o bienes públicos, sujetándose a lo que establezcan las normas legales pertinentes.

Que el Artículo 46 de la Ley 38 de 31 de julio de 2000, establece que los decretos, resoluciones y demás actos administrativos reglamentarios o aquellos que contengan normas de efecto general, solo serán aplicables desde su promulgación en la Gaceta Oficial, salvo que el instrumento respectivo establezca su vigencia para una fecha posterior.

Que de acuerdo al Decreto Número 60-2018-DNMySC de 19 de octubre de 2018, publicado en la Gaceta Oficial Digital No.28652-A de 12 de noviembre de 2018, corresponde a la Dirección Nacional de Métodos y Sistemas de Contabilidad a través del Departamento de Regulación de Fondos y Bienes Públicos, analizar, diseñar e implementar a nivel del sector público, manuales de procedimientos, guías e instructivos, orientados a asegurar la regulación, fiscalización y control de la gestión pública de acuerdo a preceptos constitucionales, legales y principios administrativos de aceptación general.

Que una vez oficializado este Decreto, se establecerá la fecha para su aplicación por la dependencia estatal respectiva y será de obligatorio cumplimiento para los servidores públicos encargados de aplicarlo.

#### **DECRETA:**

ARTÍCULO PRIMERO: Aprobar el "Procedimiento para el Uso de la Firma Holográfica del Secretario General de la Contraloría General de la República, en la Emisión de las Certificaciones de Último Tenedor en Debido Curso y de Anulaciones de CERPAN, Segunda Versión".

ARTÍCULO SEGUNDO: Este documento aplica para el Departamento de Trámites de Certificados de Participación Negociable (CERPAN) y unidades de enlace involucradas en el procedimiento de este documento.

Página Número 2 Decreto Número 14-2019-DNMySC de 26 de febrero de 2019

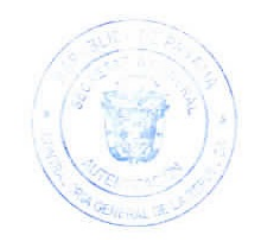

ARTÍCULO TERCERO: Este Decreto rige a partir de su publicación en la Gaceta Oficial.

FUNDAMENTO LEGAL: Artículo 280 (numeral 2), de la Constitución Política de la República de Panamá, Artículo 11 (numeral 2) y Artículo 36 de la Ley 32 de 8 de noviembre de 1984, por la cual se adopta la Ley Orgánica de la Contraloría General. Artículo 46 de la Ley 38 de 31 de julio de 2000. Decreto Número 60-2018-DNMySC de 19 de octubre de 2018, publicado en la Gaceta Oficial Digital No.28652-A de 12 de noviembre de 2018.

Dado en la ciudad de Panamá, el 26 de febrero de 2019.

# PUBLÍQUESE Y CÚMPLASE

**CARLOS A. GARCÍA MOLINO** 

Secretario General

 $\overline{\nu}$ **FEDERICO A. HUMBERT**  $\overline{C}$ *<u><b>Ontralor</u>* General

Contraloría General de la República<br>Dirección Superior COPIA AUTENTICA DE SU ORIGINAL

1 4 MAR 2019

Este documento consta de Z paginas SO. SECRETA NERAL

# República de Panamá

# CONTRALORÍA GENERAL DE LA REPÚBLICA

Dirección Nacional de Métodos y Sistemas de Contabilidad

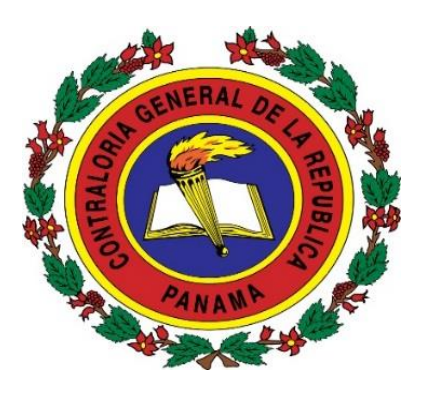

PROCEDIMIENTO PARA EL USO DE LA FIRMA HOLOGRÁFICA DEL SECRETARIO GENERAL DE LA CONTRALORÍA GENERAL DE LA REPÚBLICA, EN LA EMISIÓN DE LAS CERTIFICACIONES DE ÚLTIMO TENEDOR EN DEBIDO CURSO Y DE ANULACIONES DE CERPAN SEGUNDA VERSIÓN

Febrero de 2019

## REPÚBLICA DE PANAMÁ CONTRALORÍA GENERAL DE LA REPÚBLICA

## DIRECCIÓN SUPERIOR

## FEDERICO A. HUMBERT Contralor General

NITZIA R. DE VILLARREAL Subcontralora General

CARLOS A. GARCÍA MOLINO Secretario General

## DIRECCIÓN NACIONAL DE MÉTODOS Y SISTEMAS DE CONTABILIDAD

ELY BROKAMP I. Directora

FELIPE ALMANZA Subdirector

# DEPARTAMENTO DE REGULACIÓN DE FONDOS Y BIENES PÚBLICOS

PRÓSPERO ROSAS C. Jefe

DAYRA VEGA VEGA Supervisora

VALERIE C. GONZÁLEZ A. Analista

# DIRECCIÓN NACIONAL DE ASESORÍA JURÍDICA

# JAMES E. BERNARD V. Director

# DIRECCIÓN NACIONAL DE AUDITORÍA GENERAL

OLDERMAR GUERRA ESPINOZA Director

# DIRECCIÓN NACIONAL DE FISCALIZACIÓN GENERAL

LUTZIA FISTONIC B. Directora

# DIRECCIÓN NACIONAL DE AUDITORÍA INTERNA

JORGE DAVID PEREA Director

#### COMISIÓN INSTITUCIONAL

# DIRECCIÓN NACIONAL DE MÉTODOS Y SISTEMAS DE CONTABILIDAD

# DEPARTAMENTO DE REGULACIÓN DE FONDOS Y BIENES PÚBLICOS

PRÓSPERO ROSAS C. Jefe

JOSÉ A. CASTILLO Supervisor de Calidad

DAYRA VEGA VEGA Supervisora

VALERIE C. GONZÁLEZ A. Analista

# DEPARTAMENTO DE TRÁMITES DE CERTIFICADOS DE PARTICIPACIÓN NEGOCIABLE (CERPAN)

CARMEN DE ESCARTÍN Jefa

CELEDONIO CERRUD Supervisor

# DIRECCIÓN NACIONAL DE INFORMÁTICA

JESÚS GONZÁLEZ Director

CAMILO A. VERGARA Jefe de Desarrollado de Sistemas

RUBY SIMANCA Analista de Desarrollado de Sistemas

# **ÍNDICE**

# **INTRODUCCIÓN**

# **I. GENERALIDADES**

- A. Objetivo del Procedimiento
- B. Base legal
- C. Ámbito de Aplicación

# **II. MEDIDAS DE CONTROL**

# **III. PROCEDIMIENTO**

Uso de la Firma Holográfica en la Emisión de las Certificaciones

Mapa de Proceso

# **RÉGIMEN DE FORMULARIOS**

**ANEXO**

#### **INTRODUCCIÓN**

La Contraloría General de la República, a través del Departamento de Regulación de Fondos y Bienes Públicos de la Dirección Nacional de Métodos y Sistemas de Contabilidad, en coordinación con el Departamento de Certificados de Participación Negociable (CERPAN), en uso de las atribuciones conferidas por la ley, han desarrollado el documentodenominado **"PROCEDIMIENTO PARA EL USO DE LA FIRMA HOLOGRÁFICA DEL SECRETARIO GENERAL DE LA CONTRALORÍA GENERAL DE LA REPÚBLICA, EN LA EMISIÓN DE LAS CERTIFICACIONES DE ÚLTIMO TENEDOR EN DEBIDO CURSO Y DE ANULACIONES DE CERPAN, SEGUNDA VERSIÓN"**, con el propósito garantizar la transparencia orientada al uso y manejo de los Fondos Públicos que maneja el Departamento de Trámites de Certificados de Participación Negociable (CERPAN).

El presente documento está compuesto por tres capítulos, los que se describen de la siguiente forma: Capítulo I, las Generalidades del mismo: Objetivo del Procedimiento, Base Legal y Ámbito de Aplicación; Capítulo II, se establecen las Medidas de Control; Capítulo III, expone y desarrolla el Procedimiento, por último presenta el Régimen de los Formularios, con el detalle de las descripciones de cada uno de ellos y un Anexo.

No obstante, el permanente cambio en el quehacer gubernamental, obliga que los diferentes entes tengan la responsabilidad de mantenerse en constantes ajustes, en base a las normas y procedimientos que regulan la Gestión Gubernamental; por consiguiente, valoramos el interés de los usuarios, en presentar a la Dirección Nacional de Métodos y Sistemas de Contabilidad de la Contraloría General de la República, recomendaciones, que luego de ser debidamente analizadas y aprobadas, conlleven a modificaciones que lo fortalezcan.

> **CONTRALORÍA GENERAL DE LA REPÚBLICA** Dirección Nacional de Métodos y Sistemas de Contabilidad

#### **I. GENERALIDADES**

#### **A. Objetivo del Procedimiento**

Establecer los controles y procedimientos para el uso de las firmas hológrafas, al momento de generar las Certificaciones de Último Tenedor en Debido Curso y Certificaciones de Anulaciones de CERPAN a través del medio informático del Sistema de Administración de CERPAN.

## **B. Base Legal**

- **Constitución Política de la República de Panamá.** "Que reforma la Constitución Política de la República de Panamá de 1972 reformada por los Actos Reformatorios de 1978, por el Acto Constitucional de 1983 y los Actos Legislativos N°1 de 1993 y N°2 de 1994". Publicada en la Gaceta Oficial N°17210 de 24 de noviembre de 1972, Gaceta Oficial N°25176 del 15 de noviembre de 2004.
- **Código Fiscal de la República de Panamá.** Publicado en la Gaceta Oficial N°12995 de 29 de junio de 1956.
- **Ley N°32 de 8 de noviembre de 1984**, "Por la cual se adopta la Ley Orgánica de la Contraloría General de la República". Publicada en la Gaceta Oficial N°20188 de 20 de noviembre de 1984 y sus modificaciones de la Ley N°97 de 21 de diciembre de 1998. Publicado en Gaceta Oficial Nº.23698 de 23 de diciembre de 1998 y la Ley N°67 de 14 de noviembre de 2008.Publicada en Gaceta Oficial Nº.26169 de 20 noviembre de 2008.
- **Ley Nº8 de 6 de febrero de 1997**,"Por la cual se crea el Sistema de Ahorro y Capitalización de Pensiones de los Servidores Públicos y se adoptan otras medidas". Publicada en la Gaceta Oficial Nº23222 de 7 de febrero de 1997.
- **Ley Nº29 de 3 de julio de 2001**, "Que modifica y adiciona artículos a la Ley 8 de 1997, que crea el Sistema de Ahorro y Capitalización de Pensiones de los Servidores Públicos, y dicta otras disposiciones". Publicada en la Gaceta Oficial Nº24337 de 4 de julio de 2001.
- **Decreto Ejecutivo Nº138-2001-MEF de 5 de noviembre de 2001**, "Por el cual se reglamenta la ley No.29 de 3 de julio de 2001". Publicado en la Gaceta Oficial Nº24426 de 7 de noviembre de 2001.
- **Decreto Ejecutivo Nº17 de 27 de febrero de 2003**, "Por el cual se modifica el artículo 76 del Decreto Ejecutivo No. 27 de 27 de junio de 1997, modificado por el artículo 24 del Decreto Ejecutivo No.32 de 6 de julio de 1998 y se modifican los artículos 8 y 15 del Decreto Ejecutivo No.138 de 5 de noviembre de 2001 que reglamenta la Ley No.29 de 3 de julio de 2001". Publicado en la Gaceta Oficial N°24755 de 7 de marzo de 2003.
- **Decreto Nº32 de 6 de julio de 1998**,"Por el cual se modifica el Decreto Ejecutivo No.27 de 27 junio de 1997, que reglamenta la Ley No.8 de 6 de febrero de 1997". Publicado en la Gaceta Oficial Nº23584 de 13 de julio de 1998.
- **Decreto Nº214-DGA de 8 de octubre de 1999**, "Por el cual se emiten las Normas de Control Interno Gubernamental para la República de Panamá". Publicado en la Gaceta Oficial N°23946 de 14 de diciembre de 1999.
- **Decreto Núm.419-2005 DMySC de 26 de septiembre de 2005**, "Por el cual se aprueba el documento titulado "Manual de Procedimientos Administrativos y Fiscales para el Trámite del Certificado de Participación Negociable (CERPAN)". Publicado en la Gaceta Oficial N°25423 de 11 de noviembre de 2005.
- **Decreto No.72-Leg de 5 de marzo de 2013**, "Por el cual se adopta el sistema denominado SEGUIMIENTO, CONTROL, ACCESO Y FISCALIZACIÓN DE DOCUMENTOS (SCAFID), de uso obligatorio para el registro de los documentos que tramita la Contraloría General de la República a nivel nacional y aplicable a otras instituciones del Estado que se adhieran". Publicado en la Gaceta Oficial 27246-A de 15 de marzo de 2013.
- **Decreto Núm.60-2018-DNMySC de 19 de octubre de 2018,** "Por el cual se actualiza la Estructura Organizativa de la Dirección Nacional de Métodos y Sistemas de Contabilidad de la Contraloría General de la República y se aprueba el Manual de Organizaciones y Funciones de esa Dirección". Publicado en la Gaceta Oficial Digital Nº28652-A de 12 de noviembre de 2018.
- **Circular Núm.002-11 DMySC-CERPAN de 27 de abril de 2011**, sobre las solicitudes de Certificación como último Tenedor en Debido Curso a la Entidad Registradora Pagadora del Fondo SIACAP, deben ser presentadas a la Contraloría General de la República de Panamá, cuando se cumpla una de las condiciones para hacer efectivo el valor del CERPAN. Publicado en Gaceta Oficial Digital Nº26791 de 24 de mayo de 2011.

#### **C. Ámbito de Aplicación**

Aplica para el Departamento de Trámites de Certificados de Participación Negociable (CERPAN) y unidades de enlaces involucradas en el procedimiento de este documento.

#### **II. MEDIDAS DE CONTROL**

- 1. La firma hológrafa será utilizada solamente en las certificaciones de último tenedor en debido curso y certificaciones de anulaciones de CERPAN que hayan sido previamente autorizadas por el Secretario General.
- 2. Las Solicitudes de Certificaciones de Último Tenedor en Debido Curso, serán solicitadas por persona natural o jurídica al vencimiento del CERPAN, a través de nota dirigida al Contralor General de la República y cuando se trate de las Solicitudes de Certificaciones de Anulaciones de CERPAN, serán solicitadas por persona natural (afiliado), a través del formulario denominado **Devolución de CERPAN (Anexo Núm.1)** (el solicitante puede obtener el formulario a través del sitio http://www.contraloria.gob.pa/formularios-y-documentos.html); ambas deben ser entregadas por parte de los interesados en el Departamento de Correspondencia y Archivos de la Contraloría General de la República (planta baja, edificio sede) u oficinas provinciales y posteriormente serán remitidas al Departamento de Trámites de Certificados de Participación Negociable (CERPAN) de la Dirección Nacional de Métodos y Sistemas de Contabilidad.
- 3. Cuando la nota de solicitud de Certificación de Último Tenedor en Debido Curso y el formulario de **Devolución de CERPAN (Anexo Núm.1)**, el cual debe ser utilizado para solicitar la anulación de CERPAN refleje alguna inconsistencia, se le debe comunicar al solicitante a través de una nota formal por parte de CGR, la razón por el cual no procede su solicitud.
- 4. En caso que la solicitud de Certificación de Último Tenedor en Debido Curso y el formulario de **Devolución de CERPAN (Anexo Núm.1)**, el cual debe ser utilizado para solicitar la anulación de CERPAN**,** provengan de las Oficinas Regionales, y se determine que no procede, la nota formal por parte de la CGR, se remitirá a través de memorando, para la entrega correspondiente.
- 5. Las Certificaciones de Último Tenedor en Debido Curso y las Certificaciones de Anulaciones de CERPAN, serán generadas en la Contraloría General de la República de Panamá a través del medio informático del Sistema de Administración de CERPAN, los servidores públicos responsables de generar estas Certificaciones contarán con una clave de ingreso para acceder al sistema. Las Certificaciones deben llevar la firma hológrafa (firma de puño y letra que quedará plasmada de forma digital para documentos oficiales), del Secretario General.
- 6. El **Listado de Solicitudes de Certificaciones de Último Tenedor en Debido Curso (Formulario Núm.1)** y el **Listado de Solicitudes de Certificaciones de Anulaciones de CERPAN (Formulario Núm.2)** deben tener plasmado la firma de elaborado por el analista, verificado por el supervisor del Departamento, los vistos buenos del jefe del Departamento y del subdirector Nacional de Métodos y Sistemas de Contabilidad y la firma de autorizado por el Secretario General.
- 7. El **Listado de Solicitudes de Certificaciones de Último Tenedor en Debido Curso(Formulario Núm.1)**y el **Listado de Solicitudes de Certificaciones de Anulaciones de CERPAN (Formulario Núm.2)**, deben llevar el número de control (SCAFID) del memorando de autorización en la parte superior derecha en cada una de las páginas del listado y el número de lote.
- 8. El **Listado de Solicitudes de Certificaciones de Último Tenedor en Debido Curso (Formulario Núm.1)**, debe contener la siguiente información: Nombre de Tenedor, Cantidad de CERPAN de la Solicitud y el Número de SCAFID de la Solicitud.
- 9. El **Listado de Solicitudes de Certificaciones de Anulaciones de CERPAN (Formulario Núm.2)**, debe contener la siguiente información: Número de CERPAN, Nombre del Afiliado, Motivo y el Número de SCAFID.
- 10. La Contraloría General de la República, a través del Departamento de Correspondencia y Archivos, debe entregar a la entidad Registradora Pagadora-Fondo SIACAP, las Certificaciones del Último Tenedor en Debido Curso y de Anulaciones de CERPAN en original y firmadas.
- 11. Las copias de las Certificaciones de Último Tenedor en Debido Curso y de las Anulaciones de CERPAN pueden ser retiradas en el Departamento de Trámites de Certificados de Participación Negociable (CERPAN) de la Contraloría General de la República por las personas naturales o jurídicas.
- 12. El jefe y el supervisor del Departamento de Trámites de Certificados de Participación Negociable, son los únicos que tendrán la opción en el Sistema de Administración de CERPAN de modificar algún dato mal registrado por el analista.
- 13. El jefe o en ausencia de este el supervisor, realizará el ultimo filtro para instruir al analista que proceda con la emisión de las certificaciones aprobadas las cuales tendrán plasmadas la firma holográfica del Secretario General.
- 14. El analista se encargará del análisis y registro de la solicitud contra sistema y del proceso de visto bueno o solicitud de rechazo.
- 15. Habrá dos formas o procedimientos de visto bueno o solicitud de rechazo:
	- Por medio del Sistema de Administración de CERPAN.
	- Por parte del analista en el proceso de análisis de la información.
- 16. Estarán sujetos a las auditorías o evaluaciones correspondientes, por parte de la Dirección Nacional de Auditoría Interna y la Dirección Nacional de Auditoría General de la Contraloría General de la República, como medida de control posterior.

#### **III. PROCEDIMIENTO**

#### **Uso de la Firma Holográfica en la Emisión de las Certificaciones**

#### **1. Dirección Nacional de Administración y Finanzas Departamento de Correspondencia y Archivos Oficial de Registro**

Recibe del solicitante (persona natural o jurídica) la nota de solicitud para la emisión de las **Certificaciones de Último Tenedor en Debido Curso** y/o de **Anulaciones de CERPAN (Anexo Núm.1).**

Registra la solicitud y direcciona en el Sistema de Seguimiento, Control y Acceso y Fiscalización de Documentos (en adelante SCAFID) o el sistema tecnológico en uso y remite la solicitud al Departamento de Trámites de Certificados de Participación Negociable (CERPAN) de la Dirección Nacional de Métodos y Sistemas de Contabilidad.

### **2. Dirección Nacional de Métodos y Sistemas de Contabilidad Departamento de Trámites de Certificados de Participación Negociable (CERPAN) Secretaria**

Recibe físicamente la documentación y recepciona la solicitud de las certificaciones en el SCAFID y remite al jefe.

#### **Jefe**

Recibe, asigna y entrega al analista que estará a cargo de trabajar la solicitud de las certificaciones recibidas.

#### **Analista**

Recibe la solicitud para la emisión de las Certificaciones de Último Tenedor en Debido Curso o de Anulaciones de CERPAN, accede al medio informático a través de su usuario al Sistema de Administración de CERPAN, realiza el registro de los datos descritos en la solicitud de las certificaciones recibidas, procede a analizar la información registrada, ejecuta la acción de visto bueno o solicitud de rechazo. Genera el número de lote, imprime el **Listado de Solicitudes de Certificaciones de Último Tenedor en Debido Curso (Formulario Núm.1)** o el **Listado de Solicitudes de Certificaciones de Anulaciones de CERPAN (Formulario Núm.2)** los cuales deben llevar la firma del analista y del supervisor. La segunda impresión de ambas certificaciones solo debe llevar el visto bueno del Subdirector Nacional de Métodos y Sistema de Contabilidad, el visto bueno del jefe del Departamento de Trámites de Certificados de Participación Negociable (CERPAN) y la firma Secretario General. Remite física y electrónicamente la información al supervisor.

 **Nota:** Si se rechaza una nota de solicitud de certificación de último tenedor en debido curso o de certificaciones de anulaciones de CERPAN se debe anotar en el documento el motivo de dicha acción y también imprimir el **Listado de Solicitudes de Certificaciones de Último Tenedor en Debido Curso (Formulario Núm.1)** o el **Listado de Solicitudes de Certificaciones de Anulaciones de CERPAN (Formulario Núm.2)** y generar un nuevo número de lote.

## **Supervisor**

Recibe el **Listado de Solicitudes de Certificaciones de Último Tenedor en Debido Curso (Formulario Núm.1)** o el **Listado de Solicitudes de Certificaciones de Anulaciones de CERPAN (Formulario Núm.2)**, efectúa la revisión contra las solicitudes recibidas para dicho trámite.

Accede al Sistema de Administración de CERPAN, a la rutina de supervisor, coloca el número de lote y verifica que el cuadro desplegado en el Sistema de Administración de CERPAN, sea de acuerdo al listado en físico y a las solicitudes (notas y formulario de **Devolución de CERPAN (Anexo Núm. 1)**; de estar todo correcto, graba el número de lote, y firma como verificado en el documento físico y remite al jefe.

#### **Jefe**

Confronta el **Listado de Solicitudes de Certificaciones de Último Tenedor en Debido Curso (Formulario Núm.1)** o el **Listado de Solicitudes de Certificaciones de Anulaciones de CERPAN (Formulario Núm.2)**, con las solicitudes recibidas (notas y formulario de Devolución de CERPAN Anexo Núm. 1); accede al Sistema de Administración de CERPAN, a la rutina de jefe coloca el número de lote, verifica que el cuadro desplegado en el sistema sea de acuerdo al listado en físico y a las solicitudes; de estar todo correcto, graba el número de lote, coloca su visto bueno al documento en físico, remite e instruye al analista para que genere e imprima el memorando de solicitud de autorización para la emisión de las certificaciones con su número de control de SCAFID el mismo debe estar dirigido al Secretario General para que autorice las Certificaciones. Envía a la Subdirección Nacional de Métodos y Sistemas de Contabilidad.

## **3. Subdirección Nacional de Métodos y Sistemas de Contabilidad Secretaria**

Recibe memorando de solicitud de autorización para la emisión de las certificaciones dirigido al Secretario General y el **Listado de Solicitudes de Certificaciones de Último Tenedor en Debido Curso (Formulario Núm.1)** y el **Listado de Solicitudes de Certificaciones de Anulaciones de CERPAN (Formulario Núm.2)** entrega al subdirector.

#### **Subdirector**

Recibe y revisa, de estar todo correcto, firma el memorando de solicitud de autorización para la emisión de las certificaciones dirigido al Secretario General y coloca visto bueno al **Listado de Solicitudes de Certificaciones de Último Tenedor en Debido Curso (Formulario Núm.1)** y el **Listado de Solicitudes de Certificaciones de Anulaciones de CERPAN (Formulario Núm.2)**.

Entrega a la secretaria el memorando de solicitud de autorización para la emisión de las certificaciones firmado y el **Listado de Solicitudes de Certificaciones de Último Tenedor en Debido Curso (Formulario Núm.1)** y el **Listado de Solicitudes de Certificaciones de Anulaciones de CERPAN (Formulario Núm.2)**, adjunto.

#### **Secretaria**

Recibe memorando de solicitud de autorización para la emisión de las certificaciones debidamente firmado y adjunto el **Listado de Solicitudes de Certificaciones de Último Tenedor en Debido Curso (Formulario Núm.1)** y el **Listado de Solicitudes de Certificaciones de Anulaciones de CERPAN (Formulario Núm.2)**.

Envía al despacho del Secretario General memorando de solicitud de autorización para la emisión de las certificaciones y adjunto el **Listado de Solicitudes de Certificaciones de Último Tenedor en Debido Curso (Formulario Núm.1)** y el **Listado de Solicitudes de Certificaciones de Anulaciones de CERPAN (Formulario Núm.2)**.

#### **4. Despacho del Secretaría General Secretaria**

Recibe y revisa memorando de solicitud de autorización para la emisión de las certificaciones y adjunto con el **Listado de Solicitudes de Certificaciones de Último Tenedor en Debido Curso (Formulario Núm.1)** y el **Listado de Solicitudes de Certificaciones de Anulaciones de CERPAN (Formulario Núm.2)** y entrega al Secretario General.

#### **Secretario General**

Recibe memorando de solicitud de autorización para la emisión de las certificaciones y adjunto con el **Listado de Solicitudes de Certificaciones de Último Tenedor en Debido Curso (Formulario Núm.1)** y el **Listado de Solicitudes de Certificaciones de Anulaciones de CERPAN (Formulario Núm.2)***;* de estar todo correcto, coloca su firma y entrega a la secretaria.

#### **Secretaria**

Recibe memorando de solicitud de autorización para la emisión de las certificaciones y adjunto el **Listado de Solicitudes de Certificaciones de Último Tenedor en Debido Curso (Formulario Núm.1)** y el **Listado de Solicitudes de Certificaciones de Anulaciones de CERPAN (Formulario Núm.2)** debidamente autorizado. Envía al Departamento de Trámites de Certificados de Participación Negociable (CERPAN).

### **5. Dirección Nacional de Métodos y Sistemas de Contabilidad Departamento de Trámites de Certificados de Participación Negociable (CERPAN)**

#### **Secretaria**

Recibe y recepciona en el SCAFID el memorando de solicitud de autorización para la emisión de las certificaciones y adjunto el **Listado de Solicitudes de Certificaciones de Último Tenedor en Debido Curso (Formulario Núm.1)** y el **Listado de Solicitudes de Certificaciones de Anulaciones de CERPAN (Formulario Núm.2)**, debidamente firmados y remite al jefe.

#### **Jefe**

Recibe el memorando de solicitud de autorización para la emisión de las certificaciones y adjunto el **Listado de Solicitudes de Certificaciones de Último Tenedor en Debido Curso (Formulario Núm.1)** y el **Listado de Solicitudes de Certificaciones de Anulaciones de CERPAN (Formulario Núm.2)**. Verifica que la documentación recibida contenga la firma de autorización del Secretario General. Accede al Sistema de Administración de CERPAN, coloca el número de lote, verifica; de estar todo correcto, ejecuta la acción de grabar el lote que da paso a la autorización para la impresión de las certificaciones.

Asigna al analista la emisión de las certificaciones que estén debidamente aprobadas y remite el memorando de solicitud de autorización para la emisión de las Certificaciones autorizado y adjunto el **Listado de Solicitudes de Certificaciones***.*

#### **Analista**

Recibe memorando de solicitud de autorización para la emisión de las certificaciones debidamente autorizado y el **Listado de Solicitudes de Certificaciones**, ingresa al Sistema de Administración de CERPAN, coloca el número de SCAFID y el número de lote, genera e imprime las certificaciones con la firma holográfica.

Archiva memorando de solicitud de autorización de emisión de las Certificaciones y el **Listado de Solicitudes de Certificaciones***.* Envía las certificaciones de Último Tenedor en Debido Curso y las Certificaciones de Anulaciones de CERPAN originales al Departamento de Correspondencia y Archivos.

#### **6. Dirección Nacional de Administración y Finanzas Departamento de Correspondencia y Archivos Oficial de Registro**

Recibe las Certificaciones de Último Tenedor en Debido Curso y las Certificaciones de Anulaciones de CERPAN originales, registra la salida mediante SCAFID y entrega a la Entidad Registradora Pagadora–Fondo SIACAP que firma acuse de recibo, el cual posteriormente será entregado al Departamento de Trámites de Certificados de Participación Negociable (CERPAN) para su archivo.

## **MAPA DEL PROCESO**

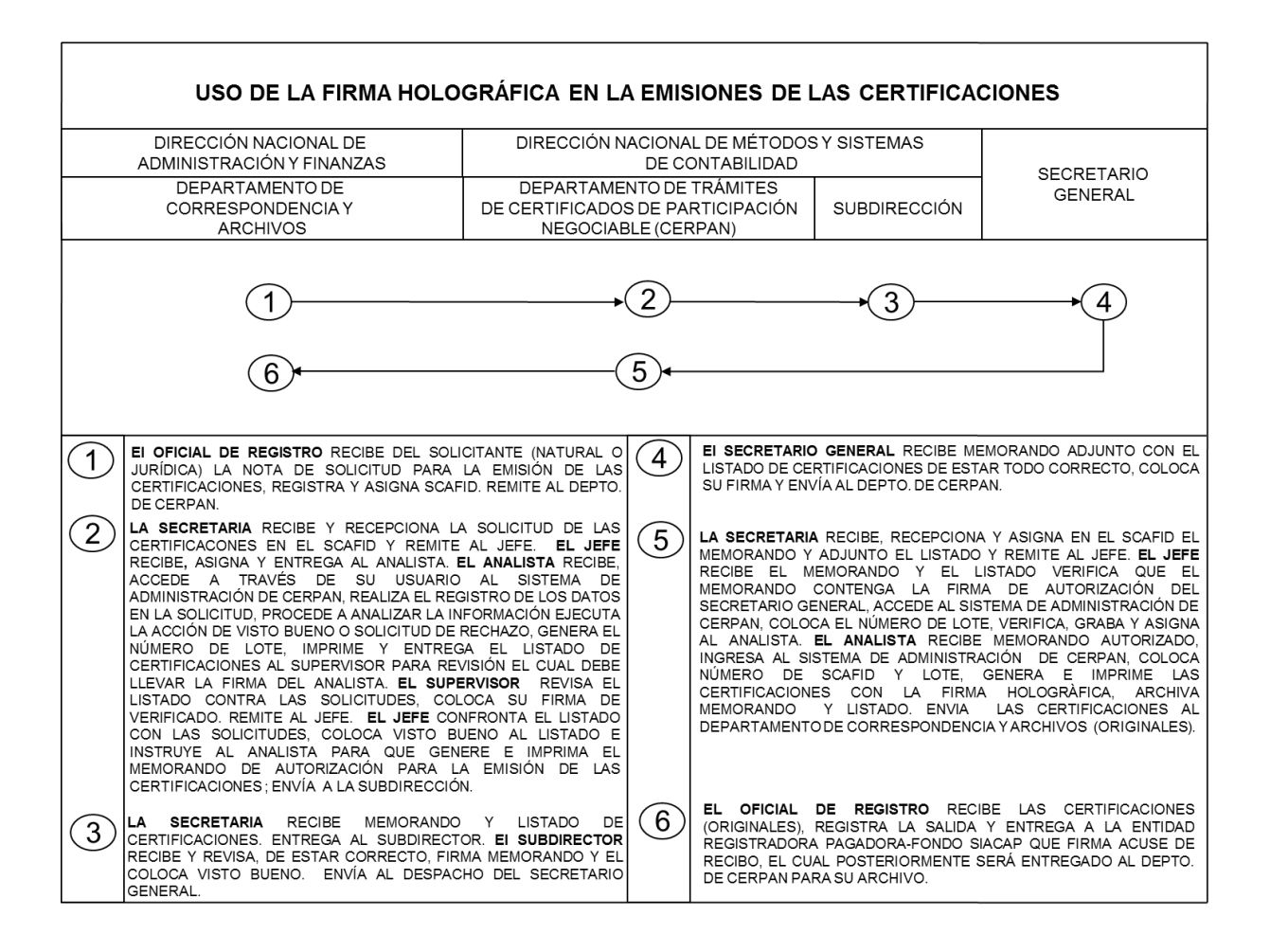

# **RÉGIMEN DE FORMULARIOS**

## **FORMULARIO NÚM.1**

# **Contraloría General de la República Dirección Nacional de Métodos y Sistemas de Contabilidad**

**Departamento de Trámites de Certificados de Participación Negociable (CERPAN)**

**Número de SCAFID -Memorando: \_\_\_\_\_\_\_\_\_\_ Número de Lote: \_\_\_\_\_\_\_\_\_\_**

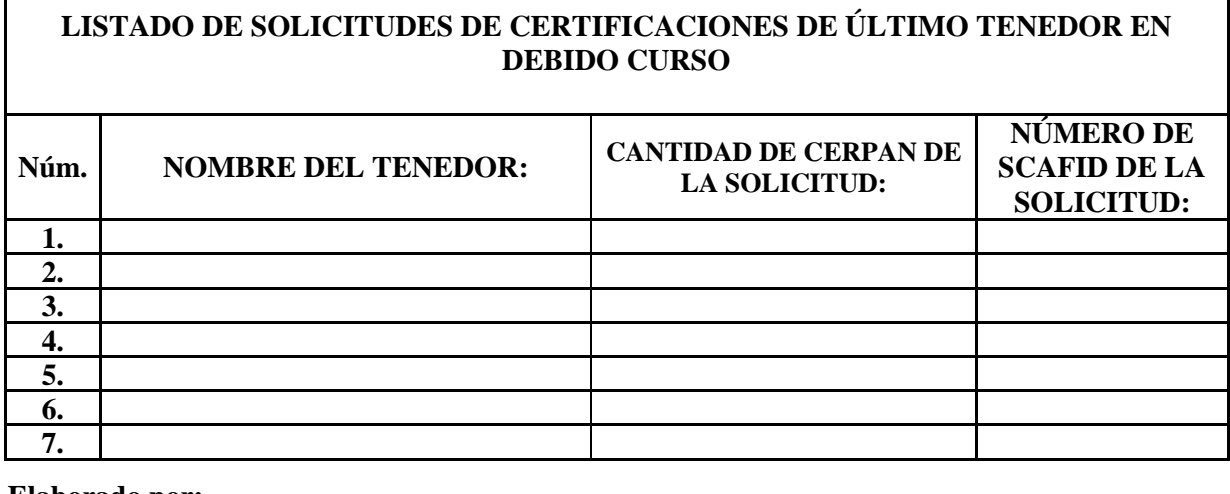

**Elaborado por: \_\_\_\_\_\_\_\_\_\_\_\_\_\_\_\_\_\_\_\_\_\_\_\_\_\_\_**

**Verificado por: \_\_\_\_\_\_\_\_\_\_\_\_\_\_\_\_\_\_\_\_\_\_\_\_\_\_\_**

**Supervisor**

**Nota:** La segunda impresión debe contener las siguientes firmas:

**V.**  $\circ$  **B.**  $\circ$  por:

 **Jefe del Departamento de CERPAN**

**V.**  $\circ$  **B.**  $\circ$  **por:** 

 **Subdirector Nacional de Métodos y Sistemas de Contabilidad**

**Autorizado por: \_\_\_\_\_\_\_\_\_\_\_\_\_\_\_\_\_\_\_\_\_\_\_\_\_**

 **Analista** 

 **Secretario General**

# **FORMULARIO NÚM.1**

## **LISTADO DE SOLICITUDES CERTIFICACIONES DE ÚLTIMO TENEDOR EN DEBIDO CURSO**

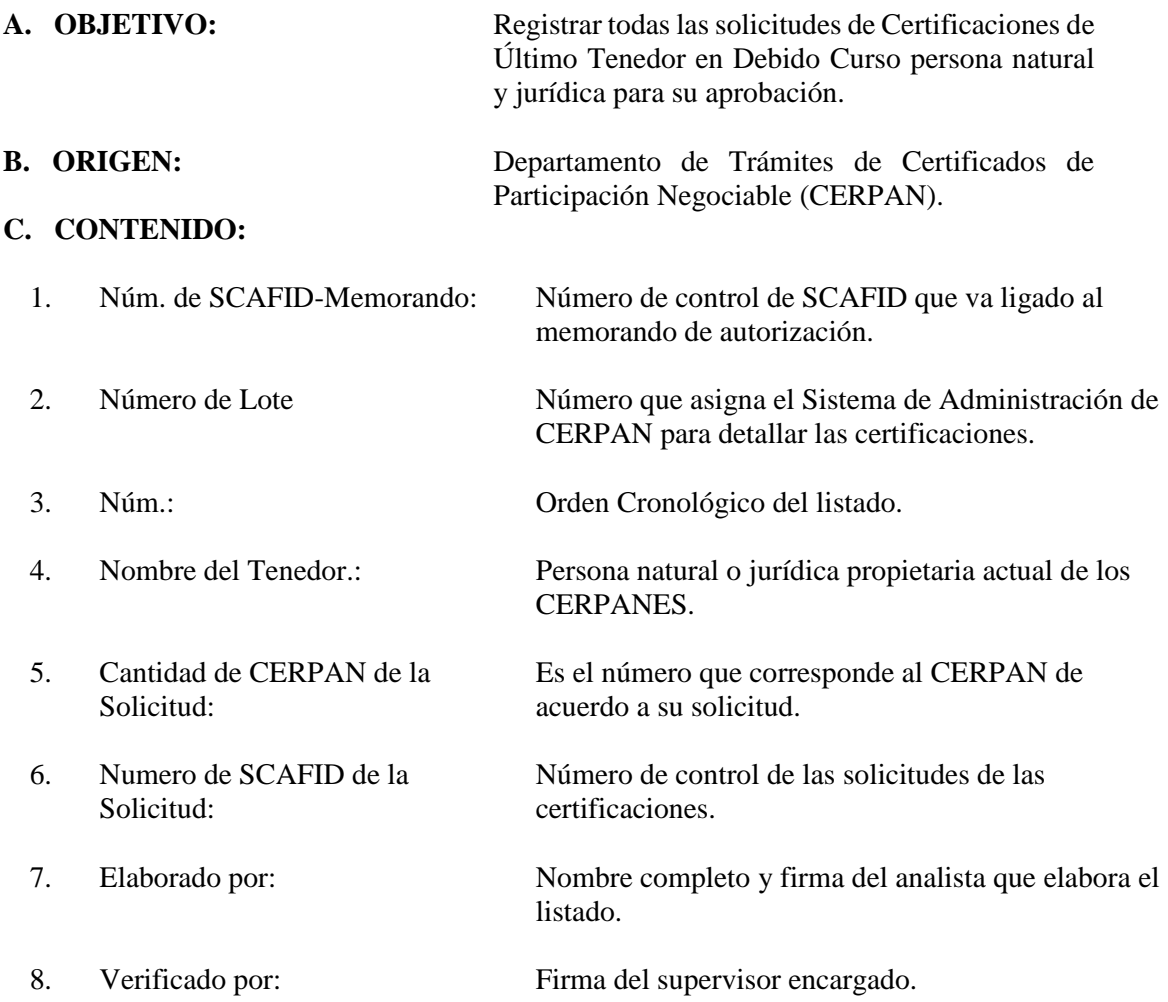

9. V.°B.°por por Subdirector Nacional de Métodos y Sistemas de Contabilidad:

Firma del Subdirector Nacional de Métodos y Sistemas de Contabilidad.

10. V.°B.°por Jefe del Departamento de CERPAN :

Firma del jefe del Departamento de CERPAN.

11. Autorizado por Secretario General:

Firma del Secretario General de la CGR.

# **FORMULARIO NÚM.2**

# **Contraloría General de la República Dirección Nacional de Métodos y Sistemas de Contabilidad Departamento de Trámites de Certificados de Participación Negociable (CERPAN)**

**Número de SCAFID -Memorando: \_\_\_\_\_\_\_\_\_\_ Número de Lote: \_\_\_\_\_\_\_\_\_\_**

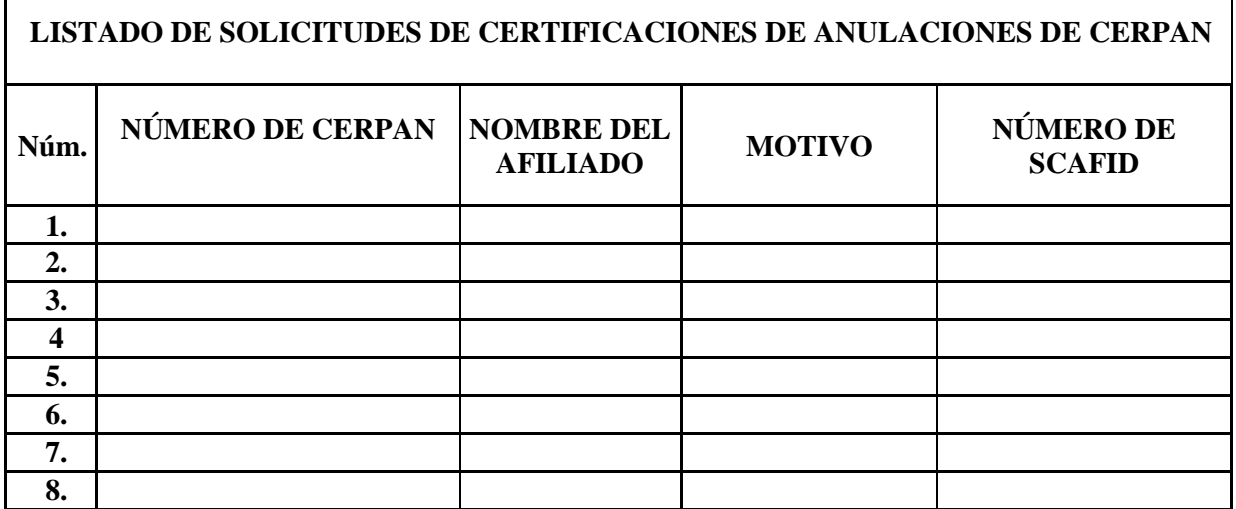

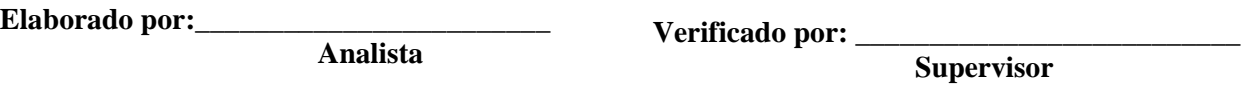

**Nota:** La segunda impresión debe contener las siguientes firmas:

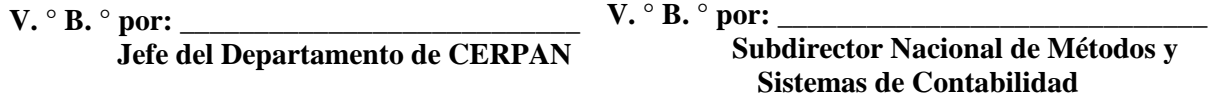

**Autorizado por: \_\_\_\_\_\_\_\_\_\_\_\_\_\_\_\_\_\_\_\_\_\_\_\_\_**

 **Secretario General**

# **FORMULARIO NÚM.2**

# **LISTADO DE SOLICITUDES DE CERTIFICACIONES DE ANULACIONES DE CERPAN**

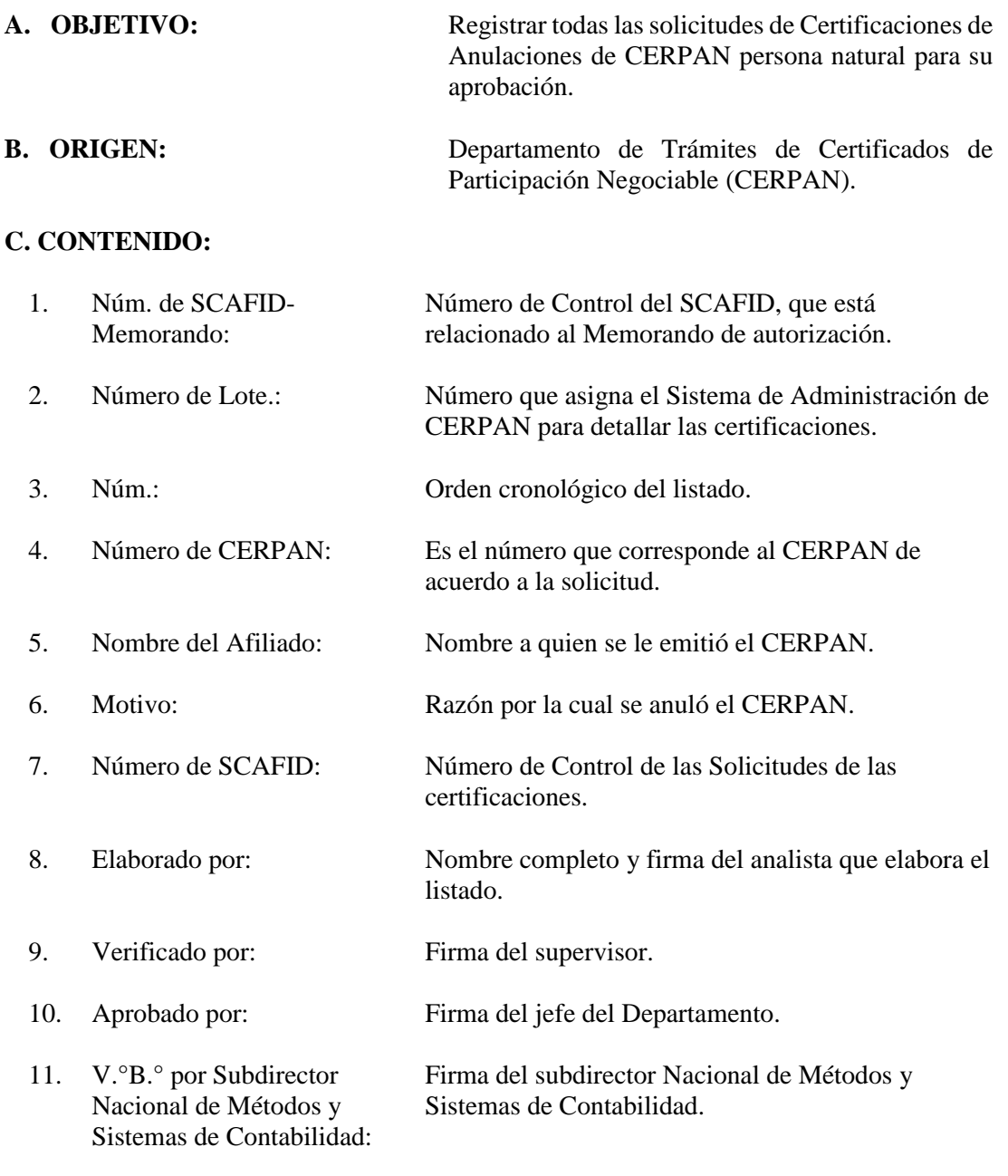

- 12. V.°B.°por Subdirector Nacional de Métodos y Sistemas de Contabilidad: Firma del jefe del Departamento de CERPAN.
- 13. Autorizado por Secretario General: Firma del Secretario General.

**ANEXO**

**ANEXO NÚM.1**

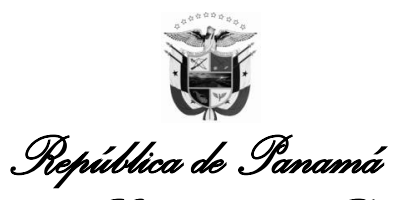

**CER-008**

*Contraloría General de la República* 

*Dirección Nacional de Métodos y Sistemas de Contabilidad Departamento de Trámites de Certificados de Participación Negociable (CERPAN)*

## DEVOLUCIÓN DE CERPAN

*Panamá,* \_\_\_\_\_\_ de \_\_\_\_\_\_\_\_de 20\_\_\_

*Señor (a):*

# CONTRALOR (a) GENERAL DE LA REPÚBLICA

*Ciudad*

*En virtud a lo dispuesto en el Decreto Ejecutivo Núm.138 de 5 de noviembre de 2001, modificado por el Decreto Ejecutivo Núm.143 de 20 de noviembre de 2001*

*Yo\_\_\_\_\_\_\_\_\_\_\_\_\_\_\_\_\_\_\_\_\_\_\_\_\_\_\_\_\_\_\_\_\_\_\_\_\_\_\_\_\_\_con cédula de identidad personal Núm. \_\_\_\_\_\_\_\_\_\_\_\_\_\_\_y seguro social Núm.\_\_\_\_\_\_\_\_\_\_\_\_\_\_, presento reclamo para la anulación del CERPAN Núm. \_\_\_\_\_\_\_\_\_\_\_\_\_\_\_\_ por el siguiente motivo:* 

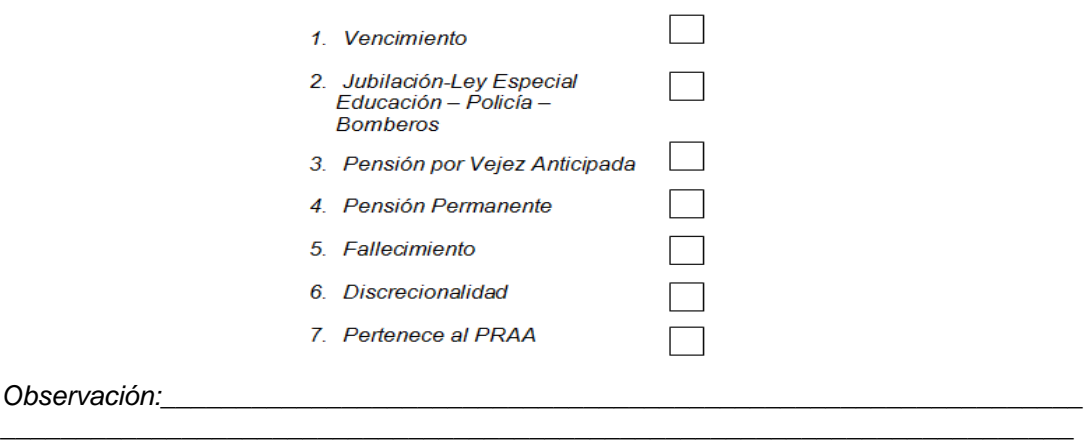

*Así mismo, hago constar que dejo bajo custodia de la Contraloría General el citado CERPAN.*

# *Firma del Reclamante*

*Recibido\_\_\_\_\_\_\_\_\_\_\_\_\_\_\_\_\_\_\_\_\_ Fecha\_\_\_\_\_\_\_\_\_\_\_\_\_\_\_\_\_*